## EDUHEAL® EHF FOUNDATION

Class: 1 Subject: Cyber Name:  $\qquad \qquad \_$ 

Total Question: 40 Time: 30 Min Roll No:

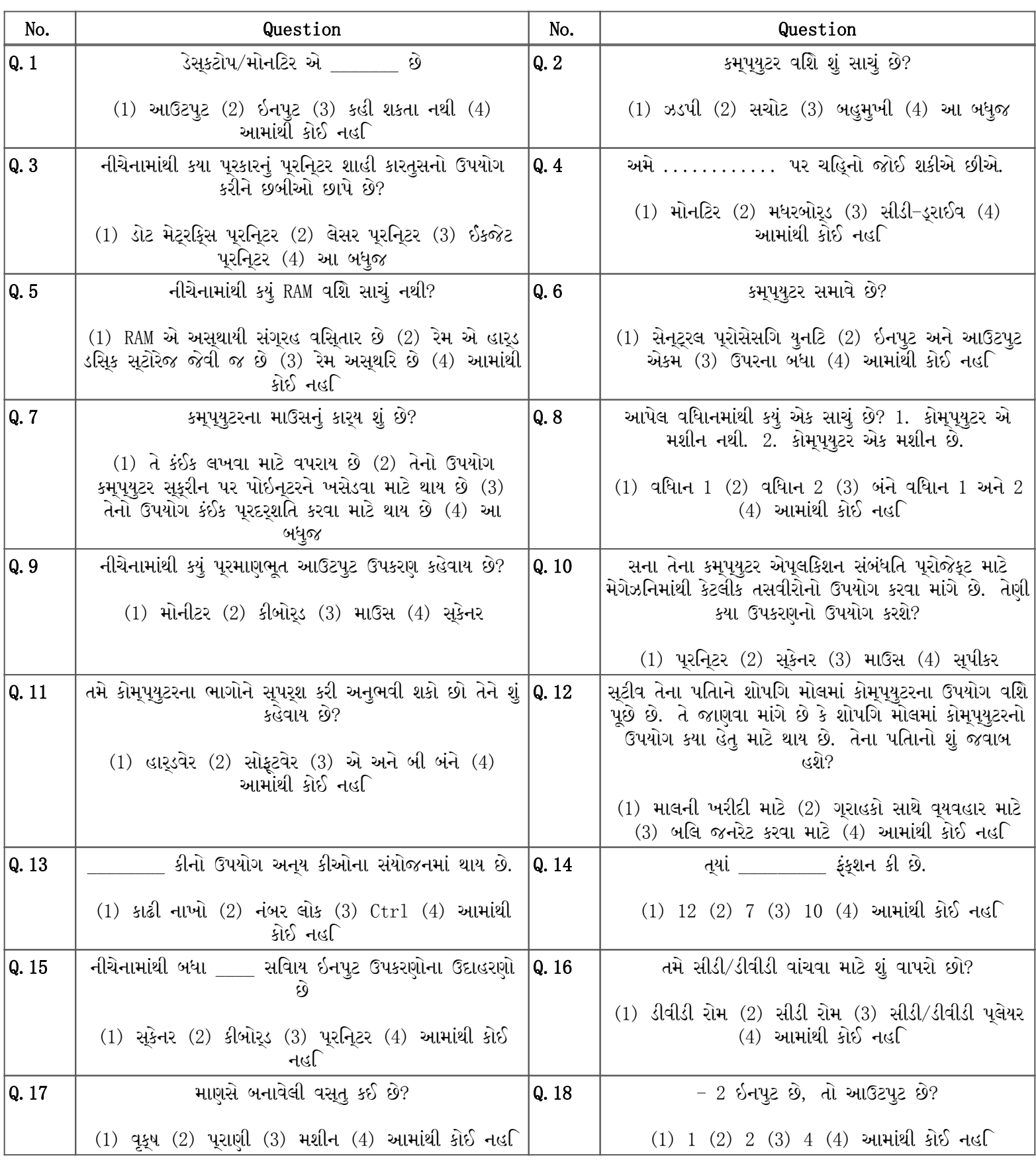

C090720221124143

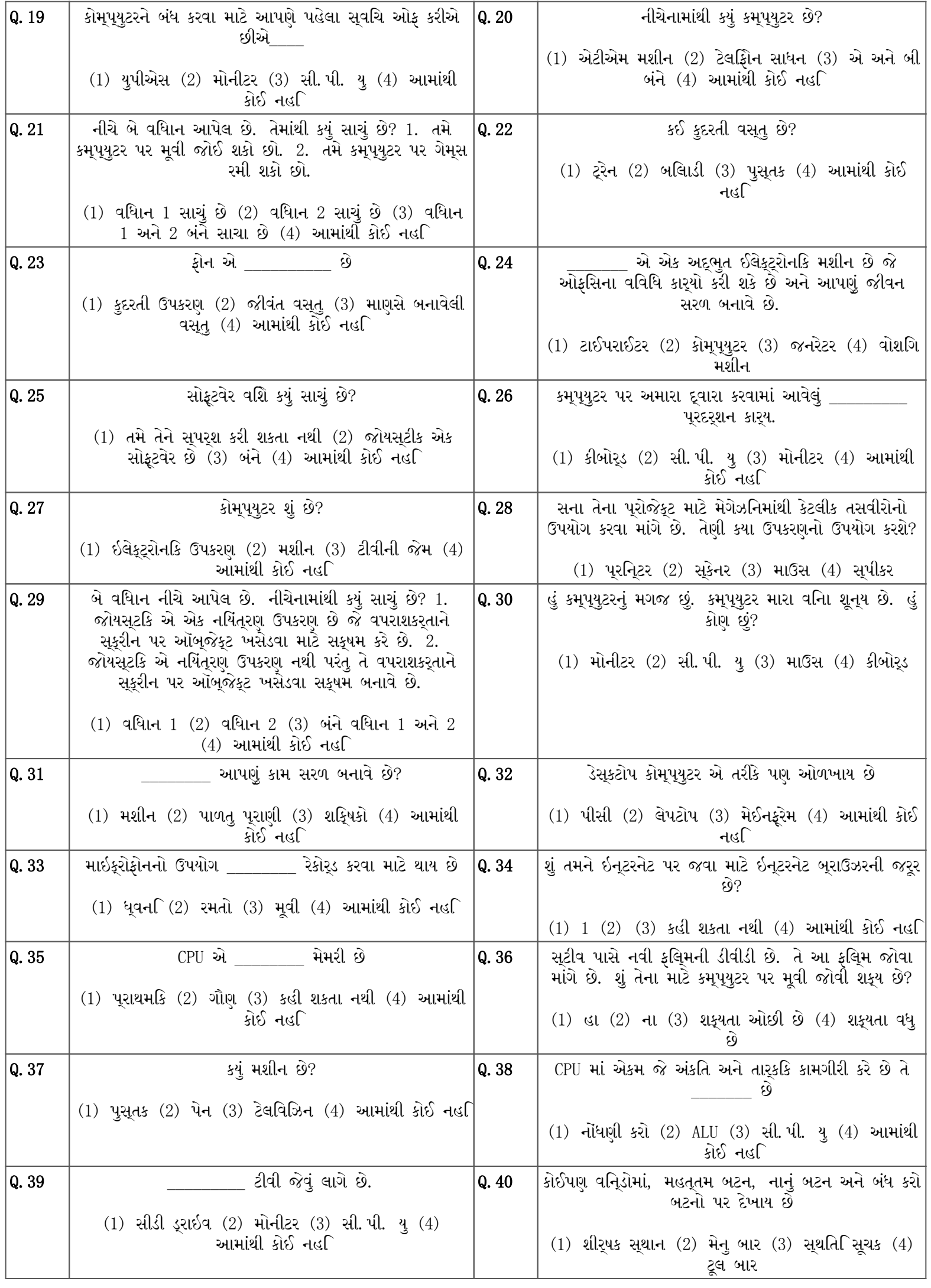

C090720221124143